### **МИНИСТЕРСТВО ОБРАЗОВАНИЯ И НАУКИ НИЖЕГОРОДСКОЙ ОБЛАСТИ Государственное бюджетное профессиональное образовательное учреждение «АРЗАМАССКИЙ ТЕХНИКУМ СТРОИТЕЛЬСТВА И ПРЕДПРИНИМАТЕЛЬСТВА»**

Принята на заседании педагогического совета протокол № 9 от 30.08.2023 г.

УТВЕРЖДЕНО приказом ГБПОУ АТСП от 06.09.2023 г. № 600-а

# **ДОПОЛНИТЕЛЬНАЯ ОБЩЕОБРАЗОВАТЕЛЬНАЯ ОБЩЕРАЗВИВАЮЩАЯ ПРОГРАММ**А

# **«Программирование на языке Python»**

### *Направленность – техническая*

**Возраст обучающихся:** 15-18 лет **Срок реализации:** 1 год **Объем:** 144 часов

### **Авторы-составители:**

Прокопчик Дарья Николаевна, педагог дополнительного образования Дятлов Антон Сергеевич, педагог дополнительного образования Лазарева Анастасия Михайловна, методист

Арзамас 2023

# Содержание

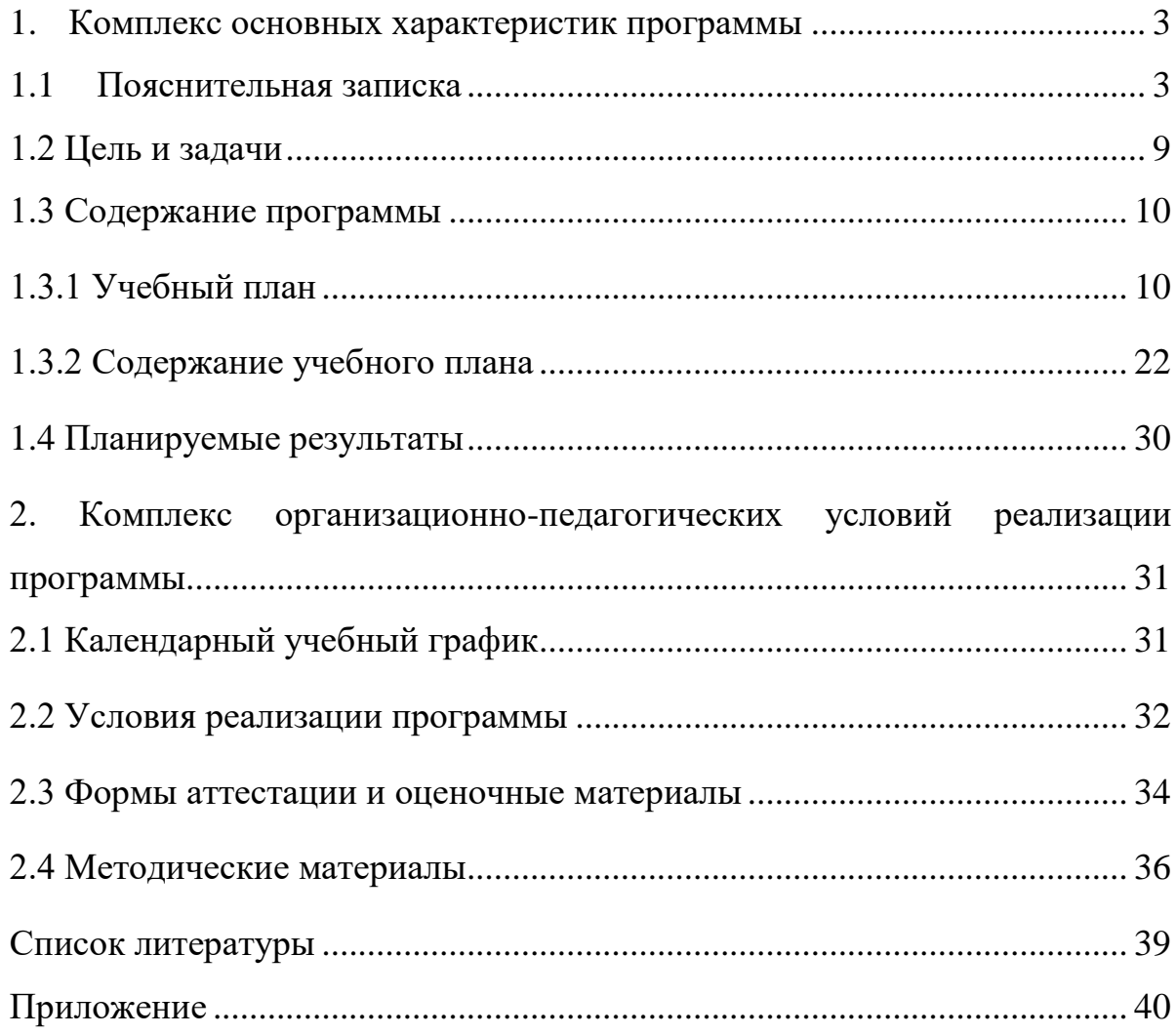

#### <span id="page-2-0"></span>**1. Комплекс основных характеристик программы**

#### **1.1 Пояснительная записка**

<span id="page-2-1"></span>Программирование занимает одну из значительных ниш в современном мире. Нынешнее программирование многогранно и используется в таких важных сферах как строительство, бизнес и экономика, медицина, биология и физика. Большой процент физического труда в промышленности заменен на машинный и роботизированный труд, который управляется посредством программного обеспечения, что обеспечивает существенный прирост скорости, точности операций и эффективности производства. Такое богатство разнообразия применений обеспечивается солидным выбором языков программирования, у каждого из которых есть свои плюсы и минусы.

Для реализации программы выбран язык Python – это один из самых популярных, быстро развивающихся языков в современном мире, при этом он имеет достаточно простой синтаксис и подходит для начального обучения.

Дополнительная общеобразовательная программа «Программирование на языке Python» имеет *техническую направленность*, в ее основу заложены принципы модульности и практической направленности, что обеспечит вариативность обучения. Содержание учебных модулей направлено на детальное изучение алгоритмизации, реализацию межпредметных связей, организацию проектной и исследовательской деятельности обучающихся.

Основанием для проектирования и реализации данной общеразвивающей программы служит *перечень следующих нормативных правовых актов и государственных программных документов:* 

 Федеральный закон от 29.12.2012 № 273-ФЗ (ред. от 30.12.2021) «Об образовании в Российской Федерации» (с изм. и доп., вступ. в силу с 01.01.2022);

– Приказ Министерства просвещения РФ от 9 ноября 2018 г. № 196 «Об утверждении Порядка организации и осуществления образовательной деятельности по дополнительным общеобразовательным программам»;

 Письмо Минобрнауки России от 18.11.2015 № 09-3242 «О направлении информации» (вместе с «Методическими рекомендациями по проектированию дополнительных общеразвивающих программ (включая разноуровневые программы)»).

 СП 2.4.3648-20 «Санитарно-эпидемиологические требования к организациям воспитания и обучения, отдыха и оздоровления детей и молодежи» - Постановление Главного государственного санитарного врача от 28.09.2020 №28;

 СП 1.2.3685-21 «Гигиенические нормативы и требования к обеспечению безопасности и (или) безвредности для человека факторов среды обитания» - Постановление Главного государственного санитарного врача от 28.01.2021 №2.

 Приказ Минобрнауки России № 845, Минпросвещения России № 369 от 30.07.2020 «Об утверждении Порядка зачета организацией, осуществляющей образовательную деятельность, результатов освоения обучающимися учебных предметов, курсов, дисциплин (модулей), практики, дополнительных образовательных программ в других организациях, осуществляющих образовательную деятельность»;

 Методические рекомендации для субъектов Российской Федерации по вопросам реализации основных и дополнительных общеобразовательных программ в сетевой форме № МР-81/02вн от 28.06.2019.

*Актуальность программы* обусловлена современным этапом развития общества, характеризующимся ускоренными темпами освоения техники и технологий, потребностью общества в технически грамотных специалистах и

полностью отвечает социальному заказу по подготовке квалифицированных кадров в области IT-технологий. Непрерывно требуются новые идеи для создания конкурентоспособной продукции, подготовки высококвалифицированных кадров. Творческие способности и профессиональное мастерство специалистов становится главной производительной силой общества, и, в целях приумножения достижений во всех областях науки и техники, необходимо планомерное и заблаговременное развитие у молодежи творческих и технических способностей, а также повышение статуса информационного образования в обществе.

*Прогностичность программы* «Программирование на языке Python» заключается в том, что она отражает требования и актуальные тенденции не только сегодняшнего, но и завтрашнего дня, а также имеет междисциплинарный характер, что полностью отражает современные тенденции построения как дополнительных общеобразовательных общеразвивающих программ, так и образования в целом.

*Отличительная особенность программы* дополнительной общеобразовательной общеразвивающей программы «Программирование на языке Python» включает в себя ознакомление с теоретическими аспектами и синтаксисом языка, а также обучатся практическим навыкам программирования в среде Python.

Процесс обучения по данной программе построена таким образом, что полученные теоретические знания сразу же применяются и закрепляются на практике. Подобный подход способствует лучшему усвоению материала.

*Адресат программы:* дополнительная общеобразовательная общеразвивающая программа «Программирование на языке Python» предназначена для обучающихся в возрасте 15-18 лет, не имеющих ограниченных возможностей здоровья, проявляющих интерес к программированию.

*Формы занятий* групповые, количество обучающихся в группе – 8-12 человек.

Группа формируется *по возрасту* 15-18 лет.

*Место проведения* занятий*:* 607220, Нижегородская обл., г. Арзамас, ул. Мира, д. 1.

*Возрастные особенности группы.* Содержание программы учитывает возрастные и психологические особенности обучающихся в возрасте 15-18 лет, указанные в ДООП и определяющие выбор форм проведения занятий с ними. Выделенные нами возрастные периоды при формировании групп 15-18 лет базируются на психологических особенностях развития старшего подросткового возраста.

Содержание программы учитывает возрастные и психологические особенности обучающихся в возрасте 15-18 лет, которые определяют выбор форм проведения занятий с ними. Обучающиеся этого возраста отличаются открытием своего внутреннего мира, внутреннего «Я». Главным измерением времени в самосознании является будущее, к которому они себя готовят. Ведущая деятельность в этом возрасте – учебно-профессиональная, в процессе которой формируются такие новообразования, как мировоззрение, профессиональные интересы, самосознание, мечта и идеалы, поэтому основной формой проведения занятий выбраны практические занятия.

Также следует отметить, что обучающиеся данной возрастной группы характеризуются такими психическими процессами, как стремление углубленно понять себя, разобраться в своих чувствах, настроениях, мнениях, отношениях. Это порождает у обучающихся стремление к самоутверждению, самовыражению (проявления себя в тех качествах, которые они считают наиболее ценными) и самовоспитанию. Эти процессы позволяют положить начало созданию начального профессионального самоопределения.

*Режим занятий, объем программы:* длительность одного занятия составляет 2 академических часа (по 45 минут) с перерывом (переменой) в 10 минут, периодичность занятий – 2 раза в неделю.

*Срок освоения программы* определяется содержанием программы и составляет 1 год (144 часа в год).

*Формы обучения:* очная с применением дистанционных образовательных технологий (Закон №273-Ф3, гл.2, ст.17, п.2.).

*Виды занятий:* теоретические занятия, практические занятия, метод проектов. Также программа курса включает групповые и индивидуальные формы работы обучающихся (в зависимости от темы занятия).

По типу организации взаимодействия педагога с обучающимися при реализации программы используются личностно-ориентированные технологии, технологии сотрудничества.

Реализация программы предполагает использование здоровьесберегающих технологий.

#### *Здоровьесберегающая деятельность реализуется:*

через создание безопасных материально-технических условий;

 включением в занятие динамических пауз, периодической смены деятельности обучающихся;

 контролем педагога за соблюдением обучающимися правил работы за персональным компьютером;

 через создание благоприятного психологического климата в учебной группе в целом.

*Объем общеразвивающей программы:* 144 часа. Форма организации образовательной деятельности – групповая.

*Педагогическая целесообразность программы* «Программирование на языке Python» заключается в том, что в современных условиях технологическое образование становится необходимостью, поскольку настоящий этап развития общества характеризуется интенсивным внедрением во все сферы человеческой деятельности новых наукоемких технологий. Поэтому раннее привлечение обучающихся к техническому творчеству в процессе изучения языков программирования является актуальным и полностью отвечает интересам обучающихся этой возрастной группы, их способностям и возможностям.

#### *Аннотация*

Дополнительная общеобразовательная общеразвивающая программа «Программирование на языке Python» объемом 144 часа, рассчитана на обучающихся возрастной категории с 15 до 18 лет, состоит из 9 разделов, в результате освоения которых обучающийся овладеет навыком программирования и проектирования приложений с применением на языке программирования Python, навыком использования соответствующей технической документации, а также навыком работы в соответствующих средах разработки.

Настоящая программа предполагает использование языка программирования Python, интегрированной среды разработки программного обеспечения PyCharm.

В процессе создания программного обеспечения на языке программирования Python обучающиеся получат дополнительные знания в области Информационных технологий.

#### **1.2 Цель и задачи**

<span id="page-8-0"></span>*Цель***:** изучение основных синтаксиса и конструкций языка программирования Python и проектирование компьютерных программ с использование различных модулей.

Для успешной реализации поставленной цели необходимо решить ряд педагогических, развивающих и воспитательных *задач*:

#### *Обучающие***:**

− изучить конструкции языка программирования Python;

− изучить принципы и метода функционального и объектноориентированного программировании на языке Python;

− изучить основные структуры данных и типовые методы обработки этих структур;

#### *Развивающие***:**

− развить навыки разработки алгоритмов и программ на основе изучения языка программирования Python;

− развить навыки алгоритмического и логического мышления;

#### *Воспитательные:*

− сформировать самостоятельность и творческий подход к решению задач;

− изучить этику групповой работы, отношений делового сотрудничества, взаимоуважения;

− способствовать воспитанию личностных качеств: целеустремленности, настойчивости, самостоятельности, чувства коллективизма и взаимной поддержки, чувство такта.

# **1.3 Содержание программы**

# **1.3.1 Учебный план**

# Таблица 1

<span id="page-9-1"></span><span id="page-9-0"></span>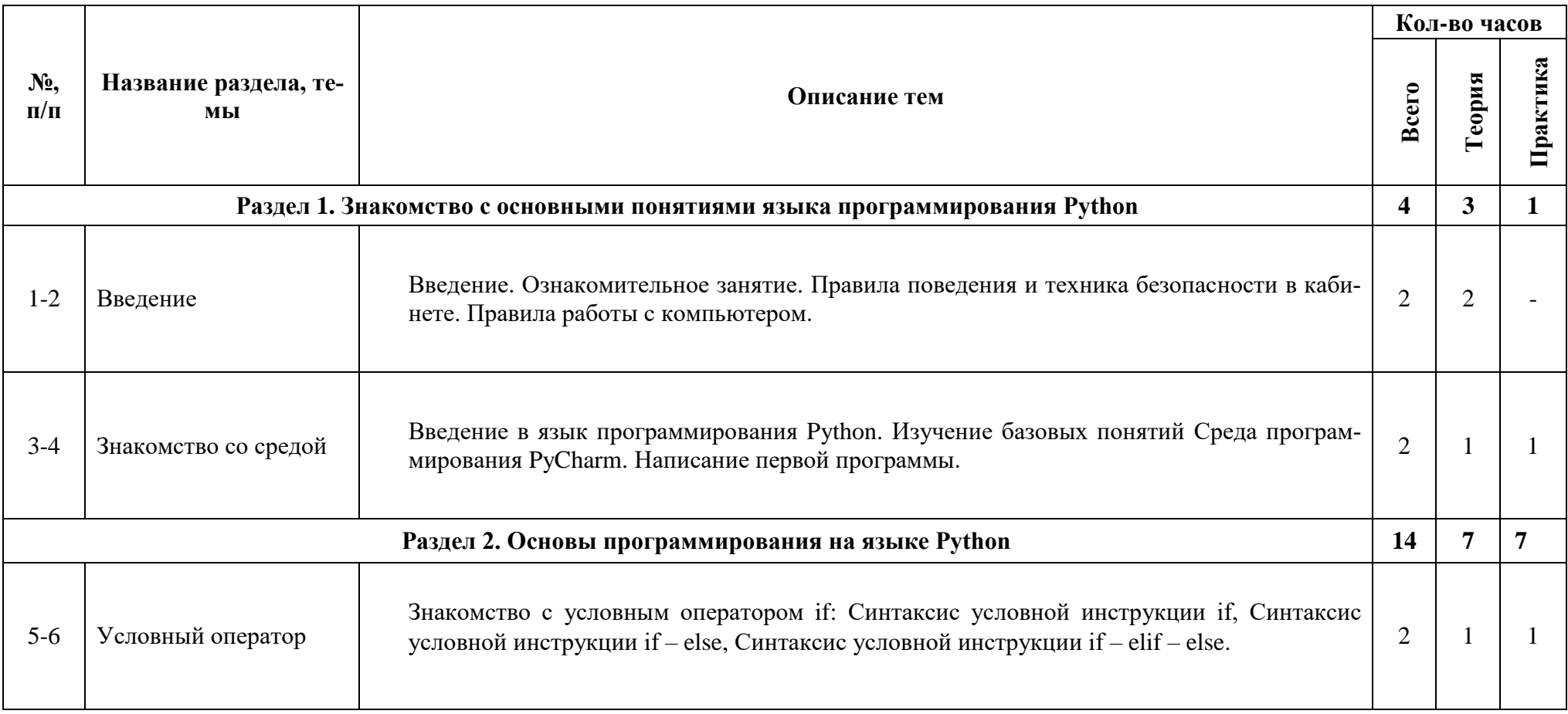

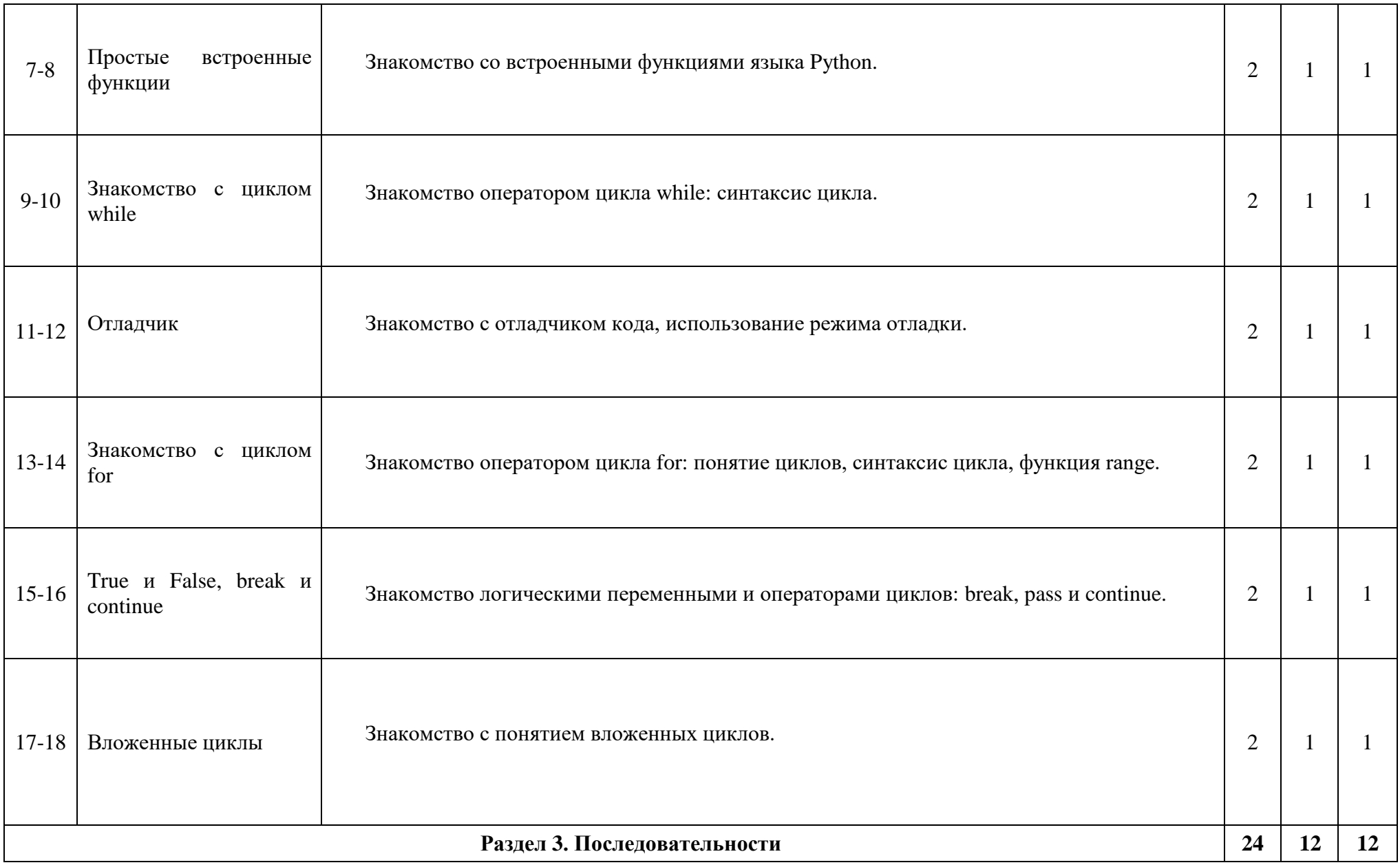

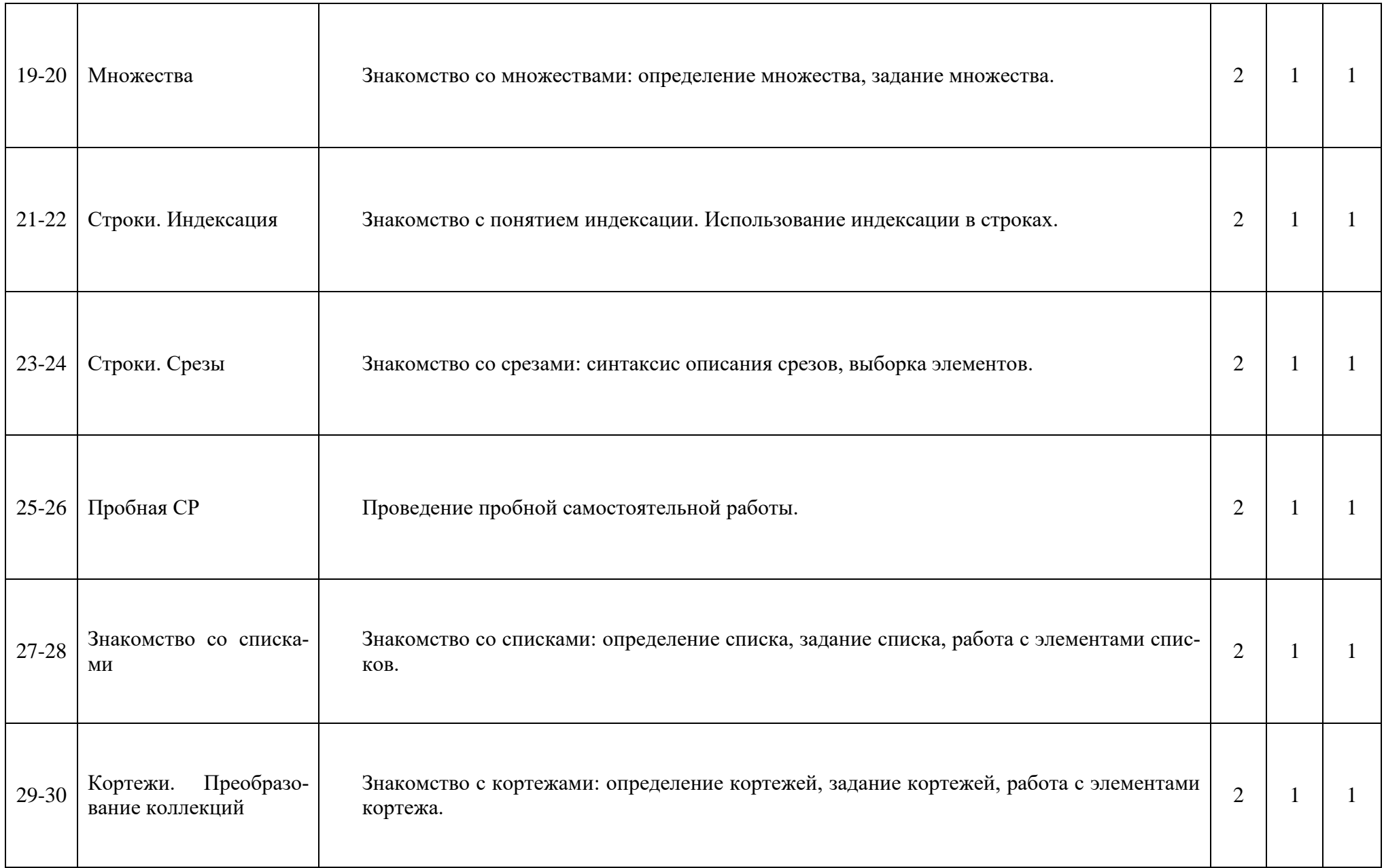

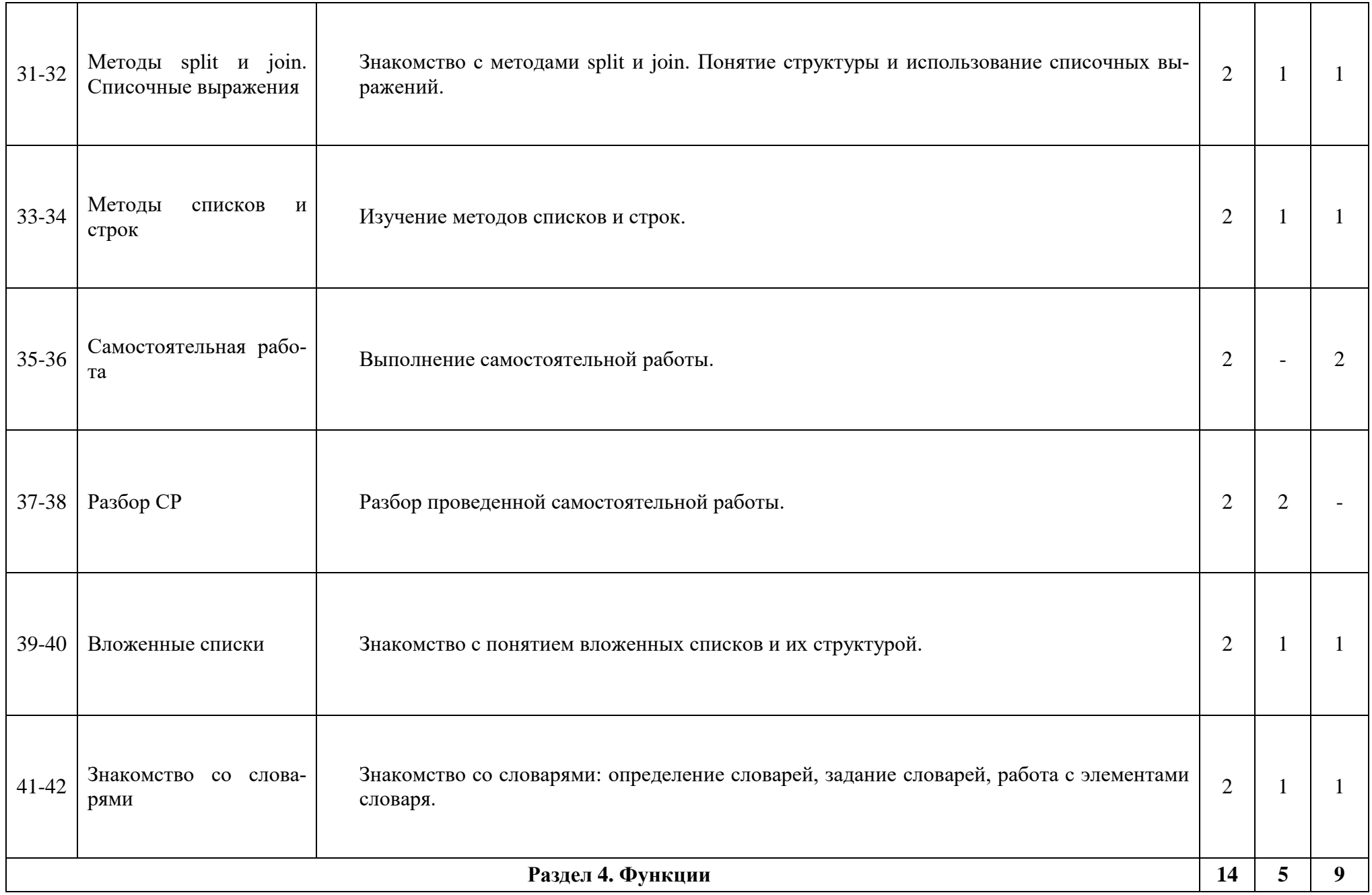

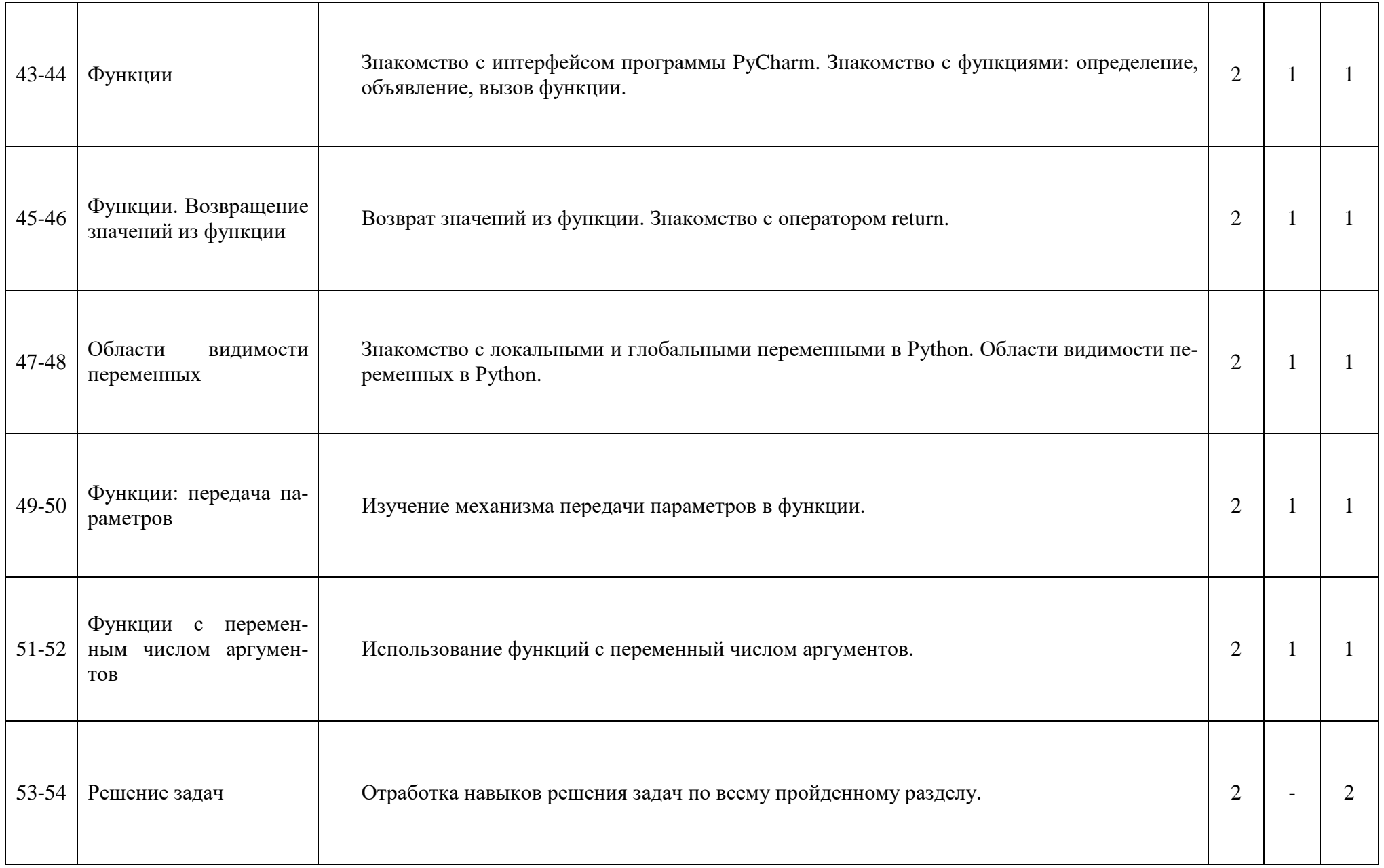

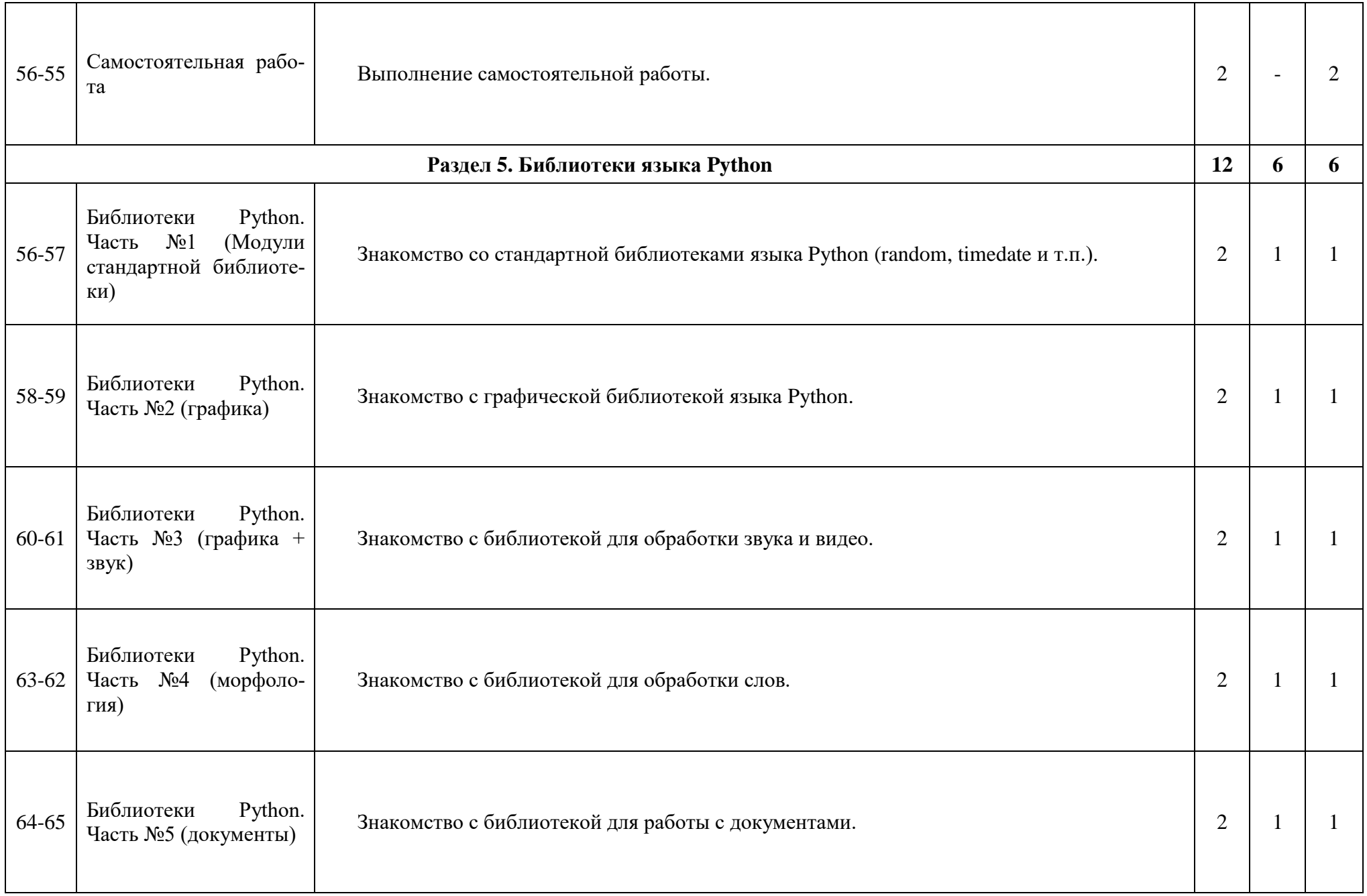

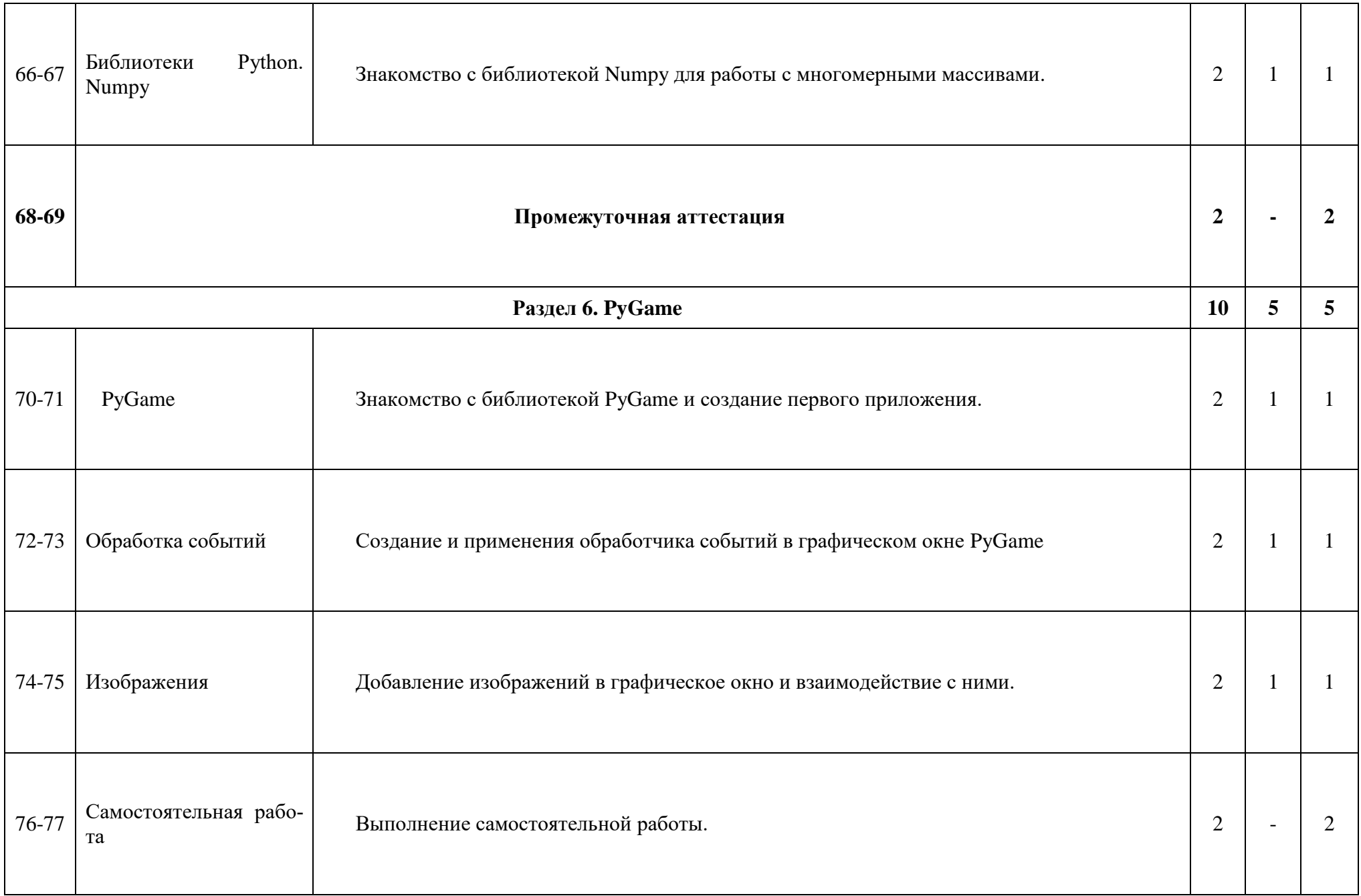

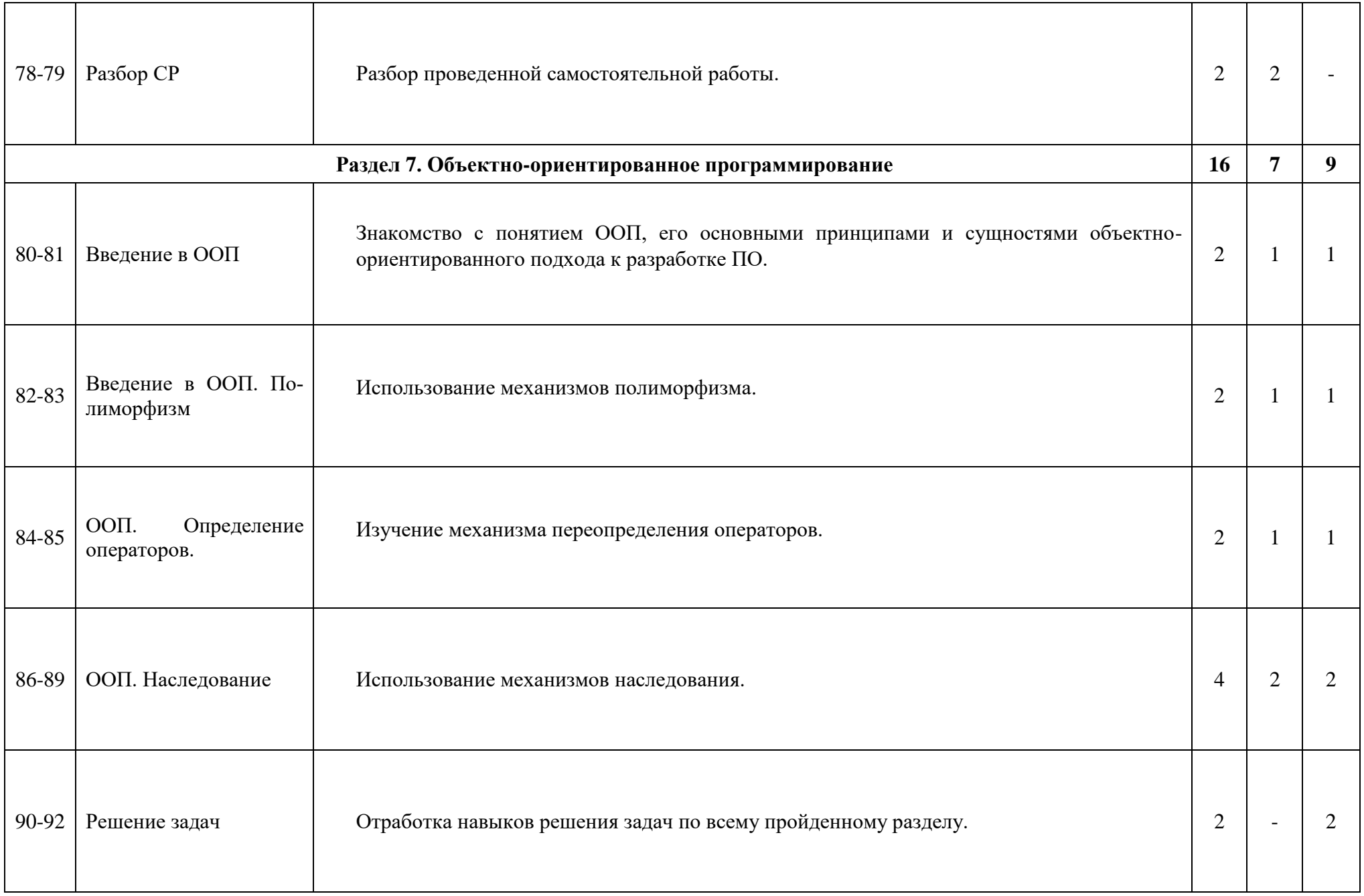

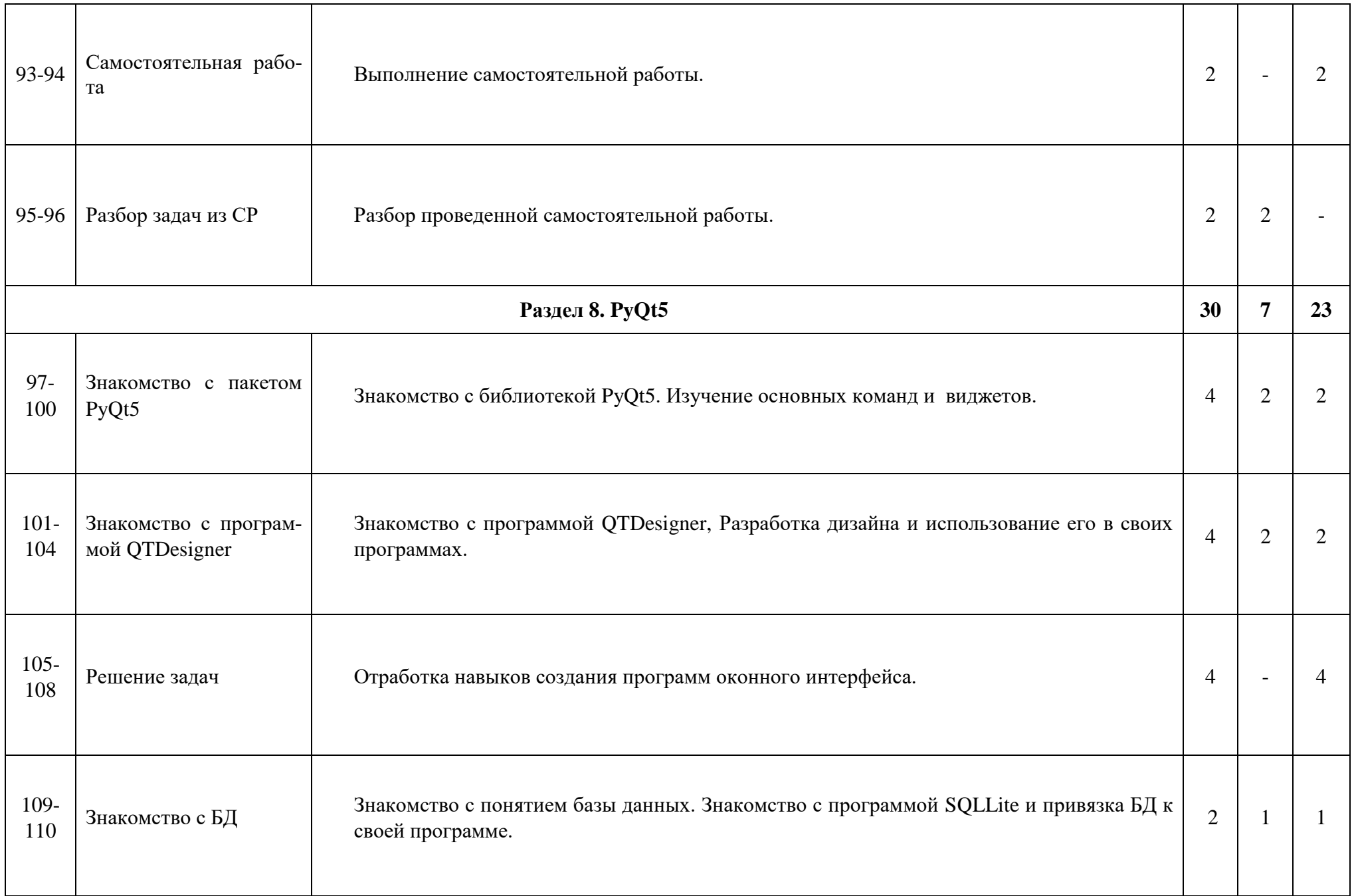

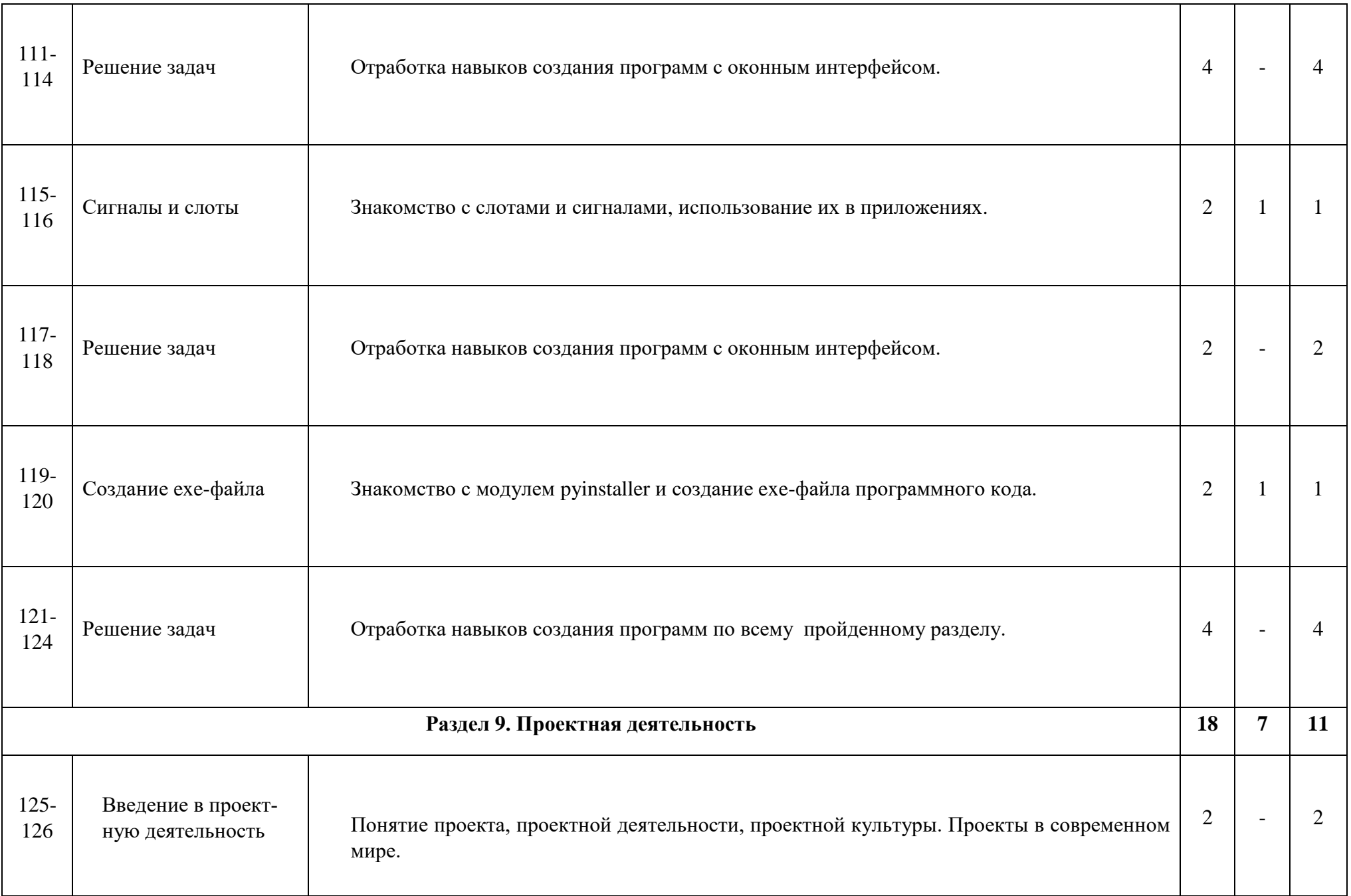

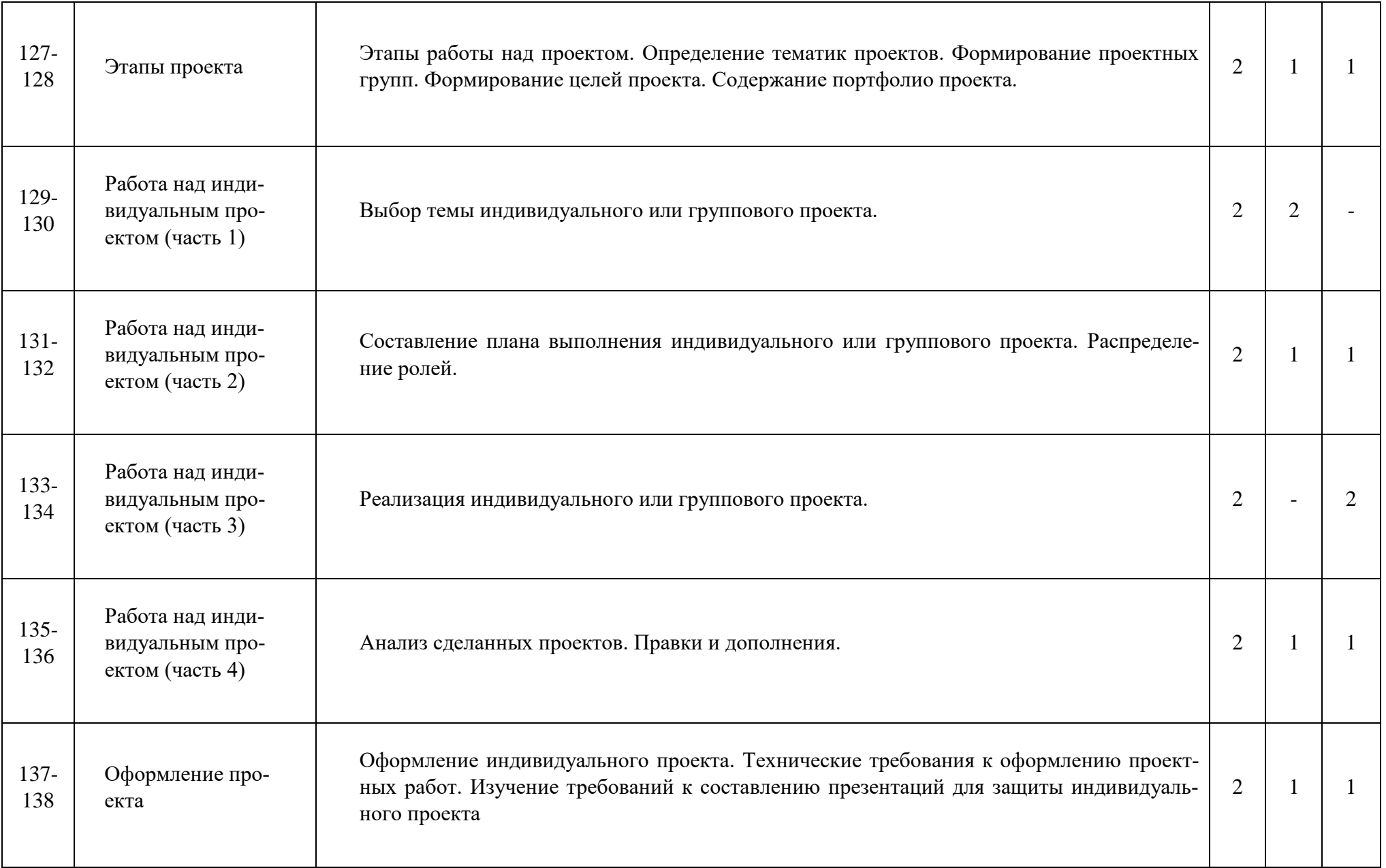

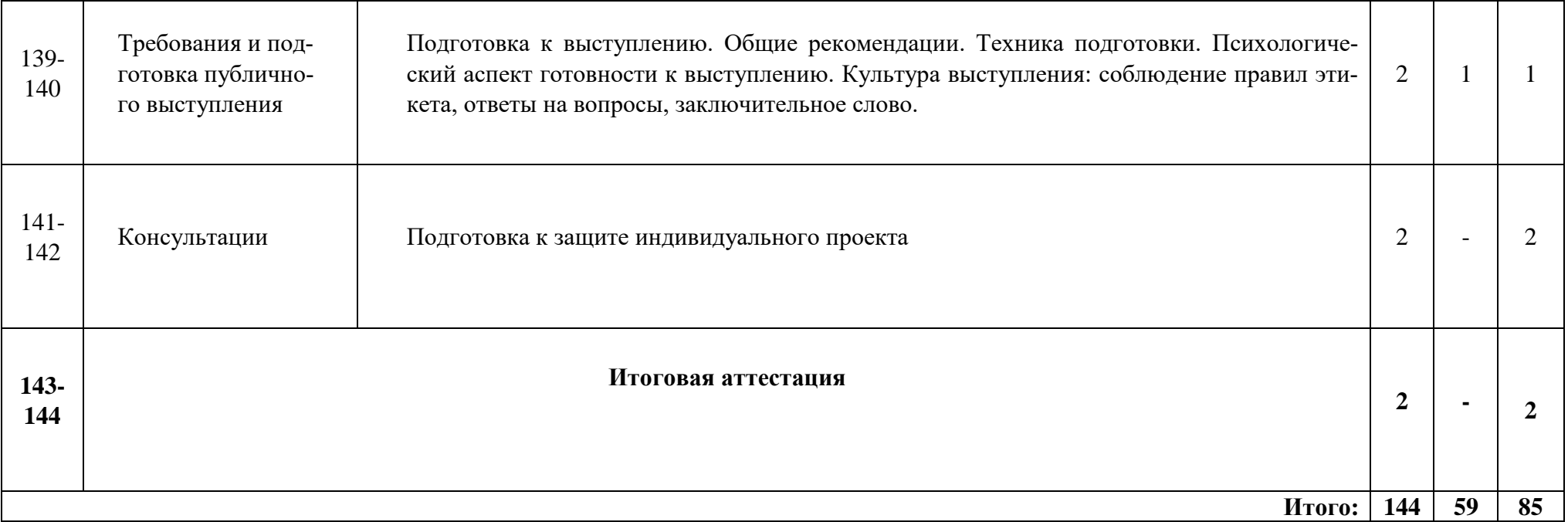

# **1.3.2 Содержание учебного плана**

# <span id="page-21-0"></span>**Раздел 1. Знакомство с основными понятиями языка программирования Python**

# **1.1 Введение**

**Теория:** Введение. Ознакомительное занятие. Правила поведения и техника безопасности в кабинете. Правила работы с компьютером.

## **1.2 Знакомство со средой**

**Теория:** Введение в язык программирования Python. Изучение базовых понятий Среда программирования PyCharm. Написание первой программы.

## **Раздел 2. Основы программирования на языке Python**

## **2.1 Условный оператор**

**Теория:** Знакомство с условным оператором if: синтаксис конструкции.

**Практика:** Решение примеров.

## **2.2 Простые встроенные функции**

**Теория:** Знакомство со встроенными функциями языка Python.

**Практика:** Решение примеров.

### **2.3 Знакомство с циклом while**

**Теория:** Знакомство оператором цикла while: синтаксис цикла.

**Практика:** Решение примеров.

### **2.4 Отладчик**

**Теория:** Знакомство с отладчиком кода, использование режима отладки.

**Практика:** Решение примеров.

### **2.5 Знакомство с циклом for**

**Теория:** Знакомство оператором цикла for: понятие циклов, синтаксис цикла, функция range.

**Практика:** Решение примеров.

# **2.6 True и False, break и continue**

**Теория:** Знакомство логическими переменными и операторами циклов: break, pass и continue.

**Практика:** Решение примеров.

# **2.7 Вложенные циклы.**

**Теория:** Знакомство с понятием вложенных циклов.

**Практика:** Решение примеров.

### **Раздел 3. Последовательности**

### **3.1 Множества**

**Теория:** Знакомство со множествами: определение множества, задание множества.

**Практика:** Решение примеров.

### **3.2 Строки. Индексация**

**Теория:** Знакомство с понятием индексации. Использование индексации в строках

**Практика:** Решение примеров.

## **3.3 Строки. Срезы**

**Теория:** Знакомство со срезами: синтаксис описания срезов, выборка элементов.

**Практика:** Решение примеров.

### **3.4 Самостоятельная работа**

**Практика:** Выполнение пробной самостоятельной работы.

### **3.5 Знакомство со списками**

**Теория:** Знакомство со списками: определение списка, задание списка, работа с элементами списков.

**Практика:** Решение примеров.

### **3.6 Кортежи. Преобразование коллекций**

**Теория:** Знакомство с кортежами: определение кортежей, задание кортежей, работа с элементами кортежа.

**Практика:** Решение примеров.

### **3.7 Методы split и join. Списочные выражения**

**Теория:** Знакомство с методами split и join. Понятие структуры и использование списочных выражений.

**Практика:** Решение примеров.

### **3.8 Методы списков и строк**

**Теория:** Изучение методов списков и строк.

**Практика:** Решение примеров.

# **3.9 Самостоятельная работа**

**Практика:** Выполнение самостоятельной работы.

## **3.10 Разбор СР**

**Теория:** Разбор проведенной самостоятельной работы.

# **3.11 Вложенные списки**

**Теория:** Знакомство с понятием вложенных списков и их структурой.

**Практика:** Решение примеров.

## **3.12 Знакомство со словарями**

**Теория:** Знакомство со словарями: определение словарей, задание словарей, работа с элементами словаря.

## **Раздел 4. Функции**

# **4.1 Функции**

**Теория:** Знакомство с интерфейсом программы PyCharm. Знакомство с функциями: определение, объявление, вызов функции.

**Практика:** Решение примеров.

# **4.2 Функции. Возвращение значений из функции**

**Теория:** Возврат значений из функции. Знакомство с оператором return.

**Практика:** Решение примеров.

### **4.3 Области видимости переменных**

**Теория:** Знакомство с локальными и глобальными переменными в Python. Области видимости переменных в Python.

**Практика:** Решение примеров.

# **4.4 Функции: передача параметров**

**Теория:** Изучение механизма передачи параметров в функции.

**Практика:** Решение примеров.

### **4.5 Функции с переменным числом аргументов**

**Теория:** Использование функций с переменным числом аргументов.

**Практика:** Решение примеров.

**4.8 Решение задач**

**Практика:** Решение примеров.

# **4.9 Самостоятельная работа**

**Практика:** Выполнение самостоятельной работы.

# **Раздел 5. Библиотеки языка Python**

# **5.1 Библиотеки Python. Часть №1 (Модули стандартной библиотеки)**

**Теория:** Знакомство со стандартными библиотеками языка Python (random, timedate и т.п.).

**Практика:** Решение примеров.

# **5.2 Библиотеки Python. Часть №2 (графика)**

**Теория:** Знакомство с графической библиотекой языка Python.

**Практика:** Решение примеров.

# **5.3 Библиотеки Python. Часть №3 (графика + звук)**

**Теория:** Знакомство с библиотекой для обработки звука и видео.

**Практика:** Решение примеров.

# **5.4 Библиотеки Python. Часть №4 (морфология)**

**Теория:** Знакомство с библиотекой для обработки слов.

**Практика:** Решение примеров.

# **5.5 Библиотеки Python. Часть №5 (документы)**

**Теория:** Знакомство с библиотекой для работы с документами.

**Практика:** Решение примеров.

# **5.6 Библиотеки Python. Numpy**

**Теория:** Знакомство с библиотекой Numpy для работы с многомерными массивами.

**Практика:** Решение примеров.

# **Промежуточная аттестация**

Результатом освоения следующих разделов: «Введение», «Основы программирования на языке Python», «Последовательности», «Функции» и «Библиотеки языка Python» общеобразовательной общеразвивающей программы «Программирование на языке Python» является проведение промежуточной аттестации в форме решения задач.

# **Раздел 6. PyGame**

# **6.1 PyGame**

**Теория:** Знакомство с библиотекой PyGame.

**Практика:** Создание первого приложения.

# **6.2 Обработка событий**

**Теория:** Создание и применения обработчика событий в графическом окне PyGame

**Практика:** Создание приложений.

# **6.3 Изображения**

**Теория:** Добавление изображений в графическое окно и взаимодействие с ними.

**Практика:** Создание приложений

# **6.4 Самостоятельная работа**

**Практика:** Выполнение самостоятельной работы.

# **6.5 Разбор СМ**

**Практика:** Разбор проведенной самостоятельной работы.

# **Раздел 7. Объектно-ориентированное программирование**

# **7.1 Знакомство с ООП**

**Теория:** Знакомство с понятием ООП, его основными принципами и сущностями объектно-ориентированного подхода к разработке ПО.

**Практика:** Решение примеров.

# **7.2 Введение в ООП. Полиморфизм**

**Теория:** Использование механизмов полиморфизма.

**Практика:** Решение примеров.

# **7.3 ООП. Определение операторов.**

**Теория:** Изучение механизма переопределения операторов.

**Практика:** Решение примеров.

# **7.4 ООП. Наследование**

**Теория:** Использование механизмов наследования.

**Практика:** Решение примеров.

**7.5 Решение задач**

**Практика:** Решение примеров.

# **7.6 Самостоятельная работа**

**Практика:** Выполнение самостоятельной работы.

# **7.7 Разбор задач из СМ**

**Практика:** Разбор проведенной самостоятельной работы.

**Раздел 8. PyQt5**

# **8.1 Знакомство с пакетом PyQt5**

**Теория:** Знакомство с библиотекой PyQt5. Изучение основных команд и виджетов.

**Практика:** Решение примеров.

# **8.2 Знакомство с программой QTDesigner**

**Теория:** Знакомство с программой QTDesigner, Разработка дизайна и использование его в своих программах.

**Практика:** Решение примеров.

# **8.3 Знакомство с БД**

**Теория:** Знакомство с понятием базы данных. Знакомство с программой SQLite и привязка БД к своей программе.

**Практика:** Решение примеров.

# **8.4 Сигналы и слоты**

**Теория:** Знакомство с слотами и сигналами, использование их в приложениях.

**Практика:** Решение примеров.

# **8.5 Создание exe-файла**

**Теория:** Знакомство с модулем pyinstaller и создание exe-файла программного кода.

**Практика:** Решение примеров.

# **Раздел 9. Проектная деятельность**

# **9.1 Введение в проектную деятельность**

**Теория:** Понятие проекта, проектной деятельности, проектной культуры. Проекты в современном мире.

# **9.2 Этапы проекта**

**Теория:** Этапы работы над проектом. Формирование целей проекта. Содержание портфолио проекта.

**Практика:** Определение тематик проектов. Формирование проектных групп.

# **9.3 Работа над индивидуальным проектом (часть 1)**

**Теория:** анализ различных проектов с использованием ИИ. Выбор темы индивидуального или группового проекта.

# **9.4 Работа над индивидуальным проектом (часть 2)**

**Теория:** Составление плана выполнения индивидуального или группового проекта. Распределение ролей.

**Практика:** Начало выполнения проекта

# **9.5 Работа над индивидуальным проектом (часть 3)**

**Практика:** Реализация индивидуального или группового проекта.

# **9.6 Работа над индивидуальным проектом (часть 4)**

**Теория:** Анализ сделанных проектов.

**Практика:** реализация правок и дополнений в проекты.

# **9.7 Оформление проекта**

**Теория:** Технические требования к оформлению проектных работ. Изучение требований к составлению презентаций для защиты индивидуального проекта

**Практика:** Оформление индивидуального проекта.

# **9.8 Требования и подготовка публичного выступления**

**Теория:** Подготовка к выступлению. Общие рекомендации. Техника подготовки. Психологический аспект готовности к выступлению. Культура выступления: соблюдение правил этикета, ответы на вопросы, заключительное слово.

**Практика:** Подготовка к выступлению.

# **9.9 Консультации**

**Практика:** Подготовка к защите индивидуального проекта.

# **Итоговая аттестация**

Итоговая аттестация реализуется в виде защиты индивидуального/группового проекта обучающимися на тему, выбранную ранее или предложенную педагогом.

#### **1.4 Планируемые результаты**

#### <span id="page-29-0"></span>*Предметные результаты:*

− знание основных синтаксических конструкций языка программирования Python;

− формирование представления о структуре программного кода;

− умение применять на практике базовые алгоритмические конструкции;

− знание содержания этапов разработки программы: алгоритмизациякодирование-отладка-тестирование;

− умение применять дополнительные возможности языка Python для выражения различных алгоритмических ситуаций;

− знание алгоритмов и программ на языке Python для решения простых, сложных и нестандартных задач.

#### *Личностные результаты:*

− формирование устойчивый интерес к техническому творчеству, мотивацию к изучению современных направлений в программировании;

− формирование коммуникативных навыков, умение работать в команде;

− развитие логического и творческого мышления;

− развитие внимания, аккуратности, терпения у обучающихся;

− формирование использование принципов здоровьесбережения;

− формирование уважительного отношения к своему и чужому труду, бережного отношения к используемому оборудованию.

#### *Метапредметные результаты:*

− формирование способности планировать последовательность шагов для достижения целей;

− развитие умения осуществлять самостоятельный поиск информации, анализировать и обобщать ее;

− формирование умение работать в паре и в коллективе;

− развитие умений формулировать, аргументировать и отстаивать свое мнение.

# **2. Комплекс организационно-педагогических условий реализации программы**

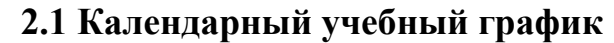

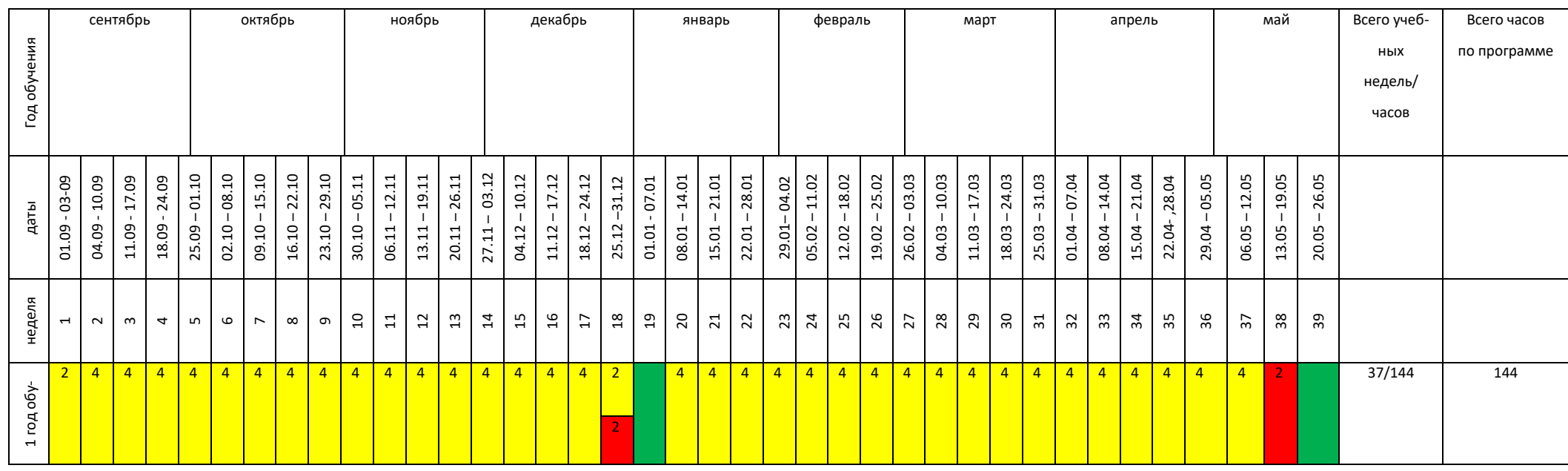

<span id="page-30-1"></span><span id="page-30-0"></span>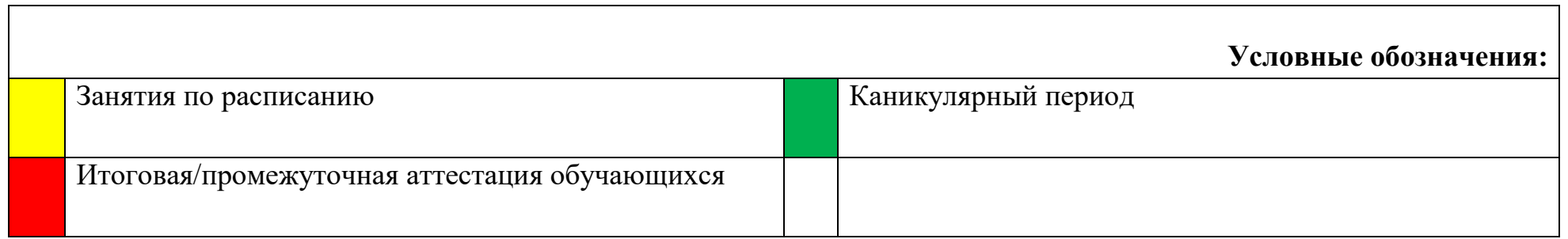

## **2.2 Условия реализации программы**

### <span id="page-31-0"></span>*Материально-техническое обеспечение:*

### *Требования к помещению:*

 помещение для занятий, отвечающее требованиям СанПин для учреждений дополнительного образования;

качественное освещение;

 столы, стулья по количеству обучающихся и 1 рабочее место для педагога.

### *Оборудование:*

компьютеры или ноутбуки на каждого обучающегося и преподавателя;

- манипулятор типа мышь;
- МФУ (принтер, сканер, копир);
- $-$  Wi-Fi:

 мультимедийный проектор либо интерактивная доска для показа презентаций.

наушники 13 штук

#### *Расходные материалы:*

- маркеры;
- бумага писчая;
- $-$  permanent маркеры;
- шариковые ручки.

### *Информационное обеспечение:*

− операционная система Windows;

− поддерживаемые браузеры: Yandex Browser, Chrome, Chrome Mobile, Firefox, Opera, Safari, Mobile Safari, Edge, Python;

- − среда PyCharm Community Edition;
- − пакет PyQt5;

− пакет библиотек со SciPy: numpy, scipy, matplotlib, ipython + ipythonnotebook, sympy, pandas;

− рекомендуется установить ПО Anaconda.

### *Методическое обеспечение:*

Методические пособия, разработанные педагогом с учетом конкретных задач, упражнений, варианты демонстрационных программ, материалы по терминологии ПО, инструкции по настройке оборудования, учебная и техническая литература. В процессе используется коллективная деятельность и индивидуальное обучение.

## *Кадровое обеспечение:*

Программа реализуется педагогами дополнительного образования Прокопчик Дарьей Николаевной, Дятловым Антоном Сергеевичем.

При реализации программы другим педагогом стоит учитывать, что педагогу необходимо познакомиться с технологией обучения программированию на языке Python.

#### **2.3 Формы аттестации и оценочные материалы**

<span id="page-33-0"></span>Система отслеживания результатов обучающихся выстроена следующим образом:

– входящая диагностика;

– текущий контроль;

– промежуточная аттестация;

– итоговая аттестация.

Входящая диагностика по программе «Программирование на языке Python» проводится в начале освоения программы с целью выявления первоначального уровня знаний, умений и навыков обучающихся. Обучающемуся задается ряд общих вопросов, касающихся области алгоритмизации, информатики, программирования и информационных технологий в целом. Вопросы подготавливает педагог, примерный список вопросов представлен в Приложении.

Текущий контроль осуществляется путем наблюдения, определения качества выполнения заданий, отслеживания динамики развития обучающегося. Способы проверки уровня освоения тем: опрос, выполнение упражнений, наблюдение. Формы проведения итогов по каждой теме и каждому разделу общеразвивающей программы соответствуют целям и задачам ДООП.

Промежуточная аттестация осуществляется в форме решения задач и оценивается по 100-балльной шкале, которая переводится в один из уровней освоения образовательной программы согласно таблице 3.

Таблица 3

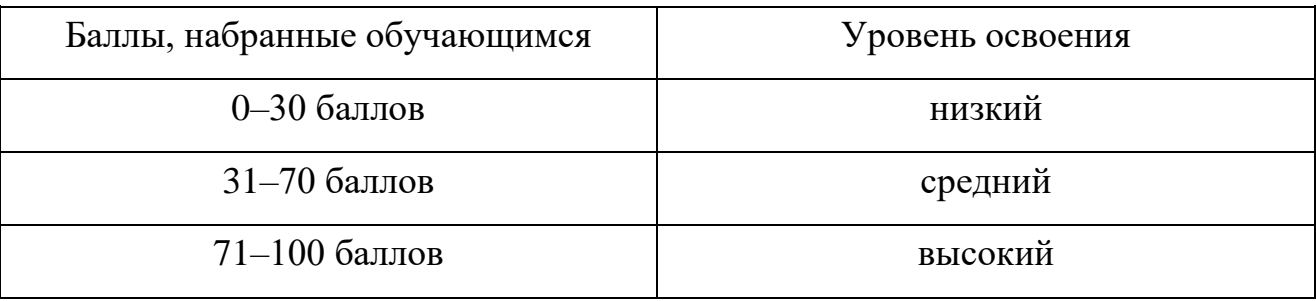

Результат решения задач оценивается педагогом. Примерные практические задания и критерии их оценивания представлены в Приложении.

В конце освоения дополнительной общеобразовательной общеразвивающей программы обучающиеся реализуется итоговая аттестация в виде защиты индивидуальных/групповых проектов. Темы для проектов обучающиеся выбирают на свое усмотрение при согласовании с педагогом или получают одну из тем проекта, подготовленных педагогом. Список предлагаемых тем проектов для выполнения обучающимися согласуется с учебной частью не позднее чем за 3 месяца до проведения итоговой аттестации по дополнительной общеобразовательной общеразвивающей программе «Программирование на языке Python».

Индивидуальный/групповой проект оценивается формируемой комиссией по 100-балльной шкале, которая переводится в один из уровней освоения образовательной программы согласно таблице 4:

Таблица 4

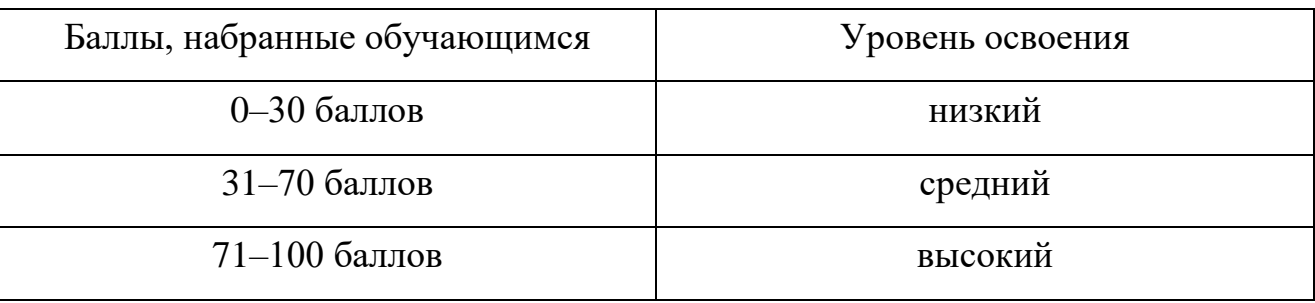

Критерии оценивания индивидуального проекта представлены в Приложении.

Состав комиссии (не менее 3 человек): в обязательном порядке входит педагог; приветствуется привлечение ИТ - профессионалов, представителей высших и других учебных заведений, администрации учебной организации.

Компонентами оценки индивидуального проекта являются (по мере убывания значимости): качество ИП, отзыв педагога, уровень презентации и защиты проекта. Если проект выполнен группой учащихся, то при оценивании учитывается не только уровень исполнения проекта в целом, но и личный вклад каждого из авторов. Решение принимается коллегиально.

#### **2.4 Методические материалы**

<span id="page-35-0"></span>В образовательном процессе используются следующие *методы:*

‒ устные (беседы, лекции, объяснения);

‒ демонстрационные (демонстрация возможностей устройства);

‒ практические (написание программы).

Программой предусмотрены следующие виды деятельности обучающихся:

- ‒ работа с технической и справочной литературой;
- ‒ проектирование;
- ‒ программирование;
- ‒ эксперимент, испытание.

Выбор методов обучения осуществляется исходя из анализа уровня готовности обучающихся к освоению содержания раздела, степени сложности материала, типа учебного занятия.

#### *Формы обучения:*

− *фронтальная* – предполагает работу педагога сразу со всеми обучающимися в едином темпе и с общими задачами. Для реализации обучения используется компьютер педагога с мультимедиа проектором, посредством которых учебный материал демонстрируется на общий экран;

− *коллективная* – это форма сотрудничества, при котором коллектив обучает каждого своего члена и каждый член коллектива активно участвует в обучении своих товарищей по совместной учебной работе;

− *групповая* – предполагает, что занятия проводятся с подгруппой. Для этого группа разделяется на подгруппы не более 6 человек, работа в которых регулируется педагогом;

− *индивидуальная* – подразумевает взаимодействие педагога с одним обучающимся. Как правило данная форма используется в сочетании с фронтальной. Часть занятия (объяснение новой темы) проводится фронтально, затем обучающиеся выполняют индивидуальные задачи или общие задачи в индивидуальном темпе.

− *дистанционная* – взаимодействие педагога и обучающихся между собой на расстоянии, отражающее все присущие учебному процессу компоненты. Для реализации дистанционной формы обучения весь дидактический материал размещается в свободном доступе в сети Интернет, происходит свободное общение педагога и обучающихся в социальных сетях, по электронной почте, посредством видеоконференции или в общем чате. Кроме того, дистанционное обучение позволяет проводить консультации обучающихся при самостоятельной работе дома. Налаженная система сетевого взаимодействия обучающегося и педагога, позволяет не ограничивать процесс обучения нахождением в учебной аудитории, обеспечить возможность непрерывного обучения в том числе, для часто болеющих обучающихся или всех обучающихся в период сезонных карантинов (например, по гриппу) и температурных ограничениях посещения занятий.

### *Формы организации учебного занятия:*

В образовательном процессе помимо традиционного учебного занятия используются многообразные формы, которые несут учебную нагрузку и могут использоваться как активные способы освоения обучающимися образовательной программы, в соответствии с возрастом, составом группы, содержанием учебного раздела: беседа, лекция, мастер-класс, практическое занятие, защита проектов, конкурс, викторина, диспут, круглый стол, «мозговой штурм».

*Методы воспитания*: мотивация, убеждение, поощрение, упражнение, стимулирование, создание ситуации успеха и др.

### *Педагогические технологии:*

- индивидуализации обучения;
- группового обучения;
- коллективного взаимообучения;
- дифференцированного обучения;
- разноуровневого обучения;
- проблемного обучения;
- развивающего обучения;
- дистанционного обучения;
- игровой деятельности;
- коммуникативная технология обучения;
- коллективной творческой деятельности;
- решения изобретательских задач;
- здоровьесберегающая технология.

# *Дидактические материалы:*

Методические пособия, разработанные педагогом с учетом конкретных задач, варианты демонстрационных программ, материалы по терминологии ПО, инструкции по настройке оборудования, учебная и техническая литература. Используются педагогические технологии индивидуализации обучения и коллективной деятельности.

#### **Список литературы**

# <span id="page-38-0"></span>**Перечень учебной литературы, необходимой для освоения курса** *Основные источники*

1. Бизли Дэвид., Python. Исчерпывающее руководство – СПб: Питер,  $2023. - 368$  c.

2. Бейдер Дэн, Эймос Дэвид, Яблонски Джоанна, Хейслер Флетчер. Знакомство с Python. – СПб.: Питер, 2023. – 512 с.

3. Злотопольский Д.1400 задач по программированию. – М.: ДМК Пресс,  $2020. - 192$  c.

#### *Дополнительные источники*

1. Вейдт В.П. О воспитании подростков: в помощь классному руководителю: Методическое пособие / В.П. Вейдт. – Калининград: Издательство Калининградского областного института развития образования, 2019. – 140 с.

2. Дауни Аллен Д 21 Основы Python. Научитесь думать как программист / Аллен Б. Дауни ; пер. с англ. С. Черникова ; [науч. ред. А. Родионов]. — Москва : Манн, Иванов и Фербер, 2021. — 304 с.

3. Любанович Билл Л93 Простой Python. Современный стиль программирования. — СПб.: Питер, 2016. — 480 с.: ил. — (Серия «Бестселлеры O'Reilly»)

#### *Электронные ресурсы*

1. Python 3 для начинающих:<https://pythonworld.ru/samouchitel-python> (дата обращения 01.06.2023)

2. Домашняя страница Python: [http://www.python.org](http://www.python.org/) (дата обращения 01.06.2023)

3. Питонтьютор. Бесплатный курс по программированию с нуля: <https://pythontutor.ru/> (дата обращения 01.06.2023)

**Приложение**

# <span id="page-39-0"></span>**Контрольно-измерительные материалы**

к дополнительной общеобразовательной общеразвивающей программе

«Программирование на языке Python»

Арзамас 2023

Дополнительной общеобразовательной программой «Программирование на языке Python» предусмотрены:

- Входящая диагностика - оценка исходного уровня знаний, умений и навыков обучающихся перед началом образовательного процесса. Форма – собеседование.

 Текущий контроль это оценка качества усвоения обучающимися содержания общеобразовательной программы в период обучения. Форма педагогическое наблюдение, опрос.

 Промежуточная аттестация - это оценка качества усвоения обучающимися содержания общеобразовательной программы по окончании полугодичного обучения. Форма – решение задач.

– Итоговая аттестация – это оценка качества усвоения обучающимися уровня достижений, заявленных в дополнительной общеобразовательной программе по завершении всего образовательного курса программы. Форма – защита индивидуального/группового проекта.

# **1. Материалы входящей диагностики**

Входящая диагностика реализуется в форме собеседования. Вопросы для собеседования подготавливаются педагогом и могут изменяться. Примерные вопросы для собеседования представлены ниже:

- 1. Что такое блок-схема?
- 2. Что такое переменные?
- 3. Как работает программный код?
- 4. Что по-вашему значит «Поддерживать и обновлять программу»?
- 5. Алгоритм называется линейным, если …

## **Примерные ответы на вопросы к собеседованию:**

Таблица 1

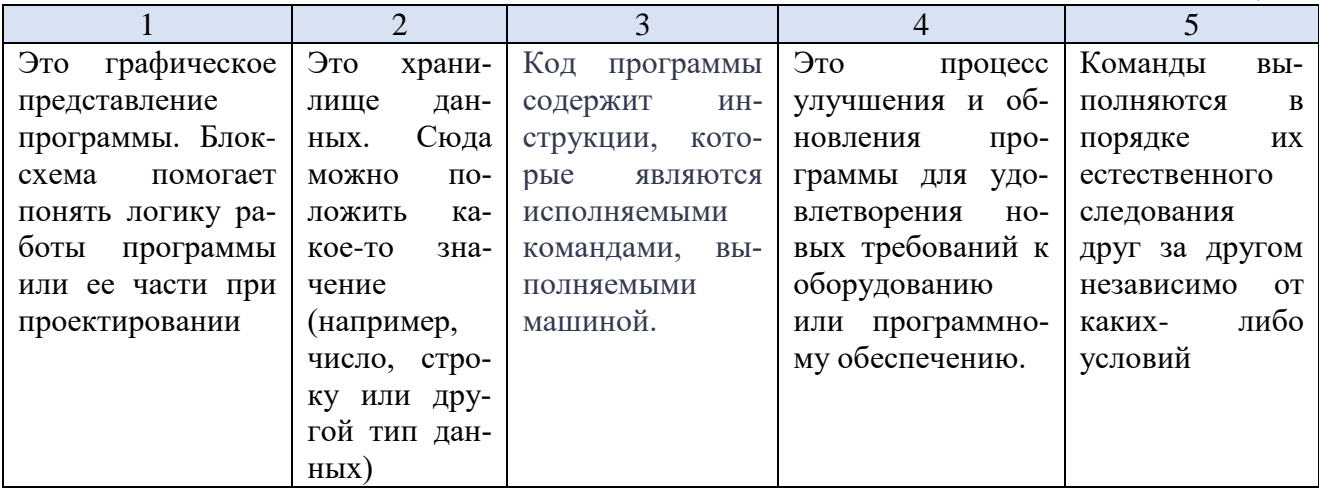

### **Критерии оценивания вопросов собеседования.**

Каждый вопрос оценивается от 0 до 20 баллов:

**0 баллов** – ответ неверный.

**10 баллов** – ответ частично верный или раскрыт не полностью.

**20 баллов** – ответ верный.

Баллы за каждый вопрос суммируются и переводятся в уровень освоения согласно таблице 2.

Таблица 2

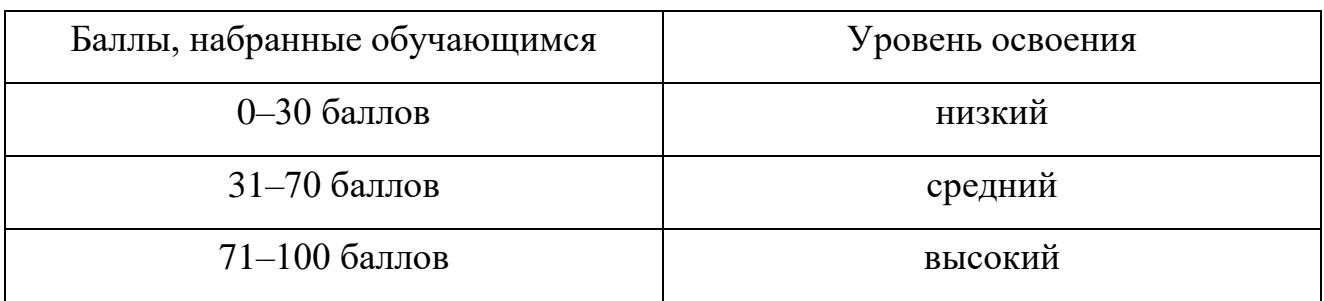

### **2. Материалы текущего контроля**

Текущий контроль осуществляется путём наблюдения, определения качества выполнения заданий, отслеживания динамики развития обучающегося. Способы проверки уровня освоения тем: опрос, выполнение упражнений, наблюдение, оценка выполненных самостоятельных работ.

Примеры вопросов для опросов:

1. Как сравнивается (больше или меньше) число со строкой?

2. С помощью какой функции можно проверить принадлежность объекта определенному классу?

3. Чем цикл while отличается от цикла for?

4. У какого типа данных мы не можем получить элемент по индексу или ключу?

5. Что означает ошибка IndexError?

6. Может ли lambda-функция быть без аргументов?

7. С помощью какой библиотеки можно установить и управлять сторонними программными пакетами на Python?

8. Что значит режим открытия файла 'x'.

#### **Ключ к опросу:**

1. При таком сравнении происходит ошибка.

2. С помощью функции isinstance.

3. while – при задании неизвестного кол-ва прохождения цикла, for – строго заданное кол-во прохождения цикла.

4. У типа множества – set.

5. Индекс не входит в диапазон элементов.

6. Lambda-функция может быть без аргументов.

7. Модуль pip.

8. Открытие на запись, если файла не существует, иначе исключение.

#### **3. Материалы промежуточной аттестации**

Промежуточная аттестация осуществляется в форме решения задач.

Пример задачи для промежуточной аттестации:

В ходе ожесточенной схватки пиратам удалось заполучить карту сокровищ, но взамен их корабль сильно потрепало. Кое-как они успели добраться до ближайшего порта города N. Один капитан торгового судна согласился отвести капитана пиратов и двух его помощников на остров с сокровищами, но только с условием: они оставляют их на острове и плывут дальше в город M. Ровно через 8 часов они будут возвращаться в город N и заберут их с острова. Но если они задержатся, то корабль уплывет дальше, и пираты останутся на острове. Такой расклад устроил пиратов. Приплыв на остров и развернув карту, они увидели, что предыдущий владелец подстраховался и нарисовал дополнительные кресты. Их было 3 штуки. Подсчитайте, хватит ли времени у пиратов обойти все метки на карте, чтобы затем уплыть с кладом.

Карта представляет собой клеточное поле размером 10х10. Пираты втроем стоят в левом нижнем углу. Каждый пират может двигаться отдельно для экономии времени. Передвижение (переход с одной клетки карты на другую) занимает 15 минут. Переход может быть совершен в одну из четырех сторон: прямо, назад, влево, вправо. (Двигаться по диагонали они не могут). Еще нужно раскопать метку, чтобы проверить на наличие клада – это занимает 30 минут. Также учитывайте, что всем пиратам нужно вернуться в начальную точку сбора. Уехать с острова должны все пираты.

#### **Формат ввода:**

В строке через запятые вводятся 3 пары натуральных чисел, сами пары через пробел координаты всех меток. (Нумерация координат начинается с правого нижнего угла).

#### **Формат вывода:**

В первой строке выводится три числа – сколько времени в минутах занял поиск сокровищ (т.е. с момента прибытия на остров и до момента возвращения на начальную точку сбора) для каждого пирата в любом порядке.

Во второй строке вывести слово YES – если пираты успели на торговый корабль, и NO – если не успели.

Пример 1:

**Ввод:**

2 3, 5 9, 7 6

# **Вывод:**

360 300 450

YES

**Пояснение:** Как выгладит карта:

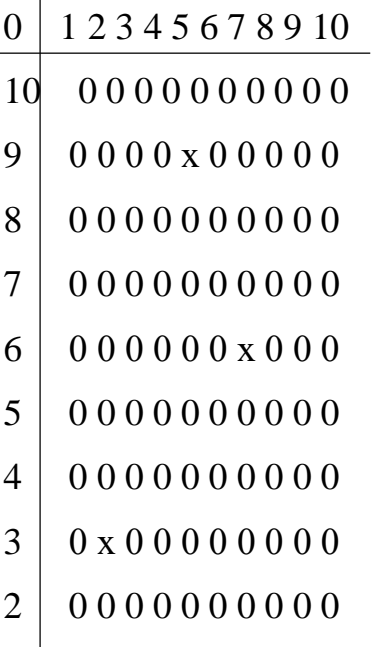

1 0 0 0 0 0 0 0 0 0 п

Результаты решения задачи оценивается по 100-балльной шкале, которая переводится в один из уровней освоения образовательной программы согласно таблице 3.

Таблица 3

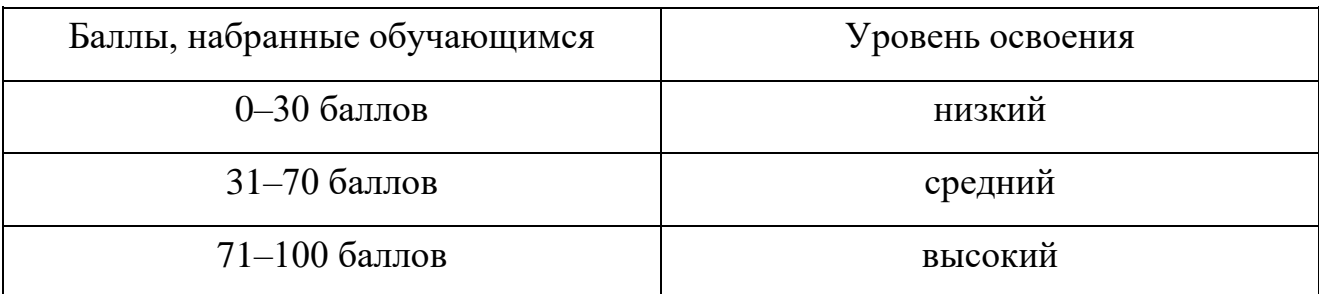

# **Критерии оценки задачи (баллы от 0 до максимального (10)):**

1. программа не выдает ошибок (Максимально 10 баллов);

2. степень завершенности проекта (Максимально 30 баллов);

3. код выдает правильный результат с тестовыми данными (Максимально 10 баллов);

4. код выдает правильный результат с данными, не представленными в задании (Максимально 10 баллов);

5. наличие структуры решения (Максимально 10 баллов);

- 6. сложность алгоритмов, структур данных (Максимально 10 баллов);
- 7. объем кода (Максимально 10 баллов);

8. наличие комментариев в коде (Максимально 10 баллов).

#### **4. Материалы итоговой аттестации**

Итоговая аттестация осуществляется в форме защиты индивидуальных/групповых проектов.

Темы для проектов обучающиеся выбирают на свое усмотрение при согласовании с педагогом или получают одну из тем проекта, подготовленных педагогом. Список предлагаемых тем проектов для выполнения обучающимися согласуется с учебной часть не позднее чем за 3 месяца до проведения итоговой аттестации по дополнительной общеобразовательной общеразвивающей программе «Программирование на языке Python».

Индивидуальный/групповой проект оценивается формируемой комиссией по 100-балльной шкале, которая переводится в один из уровней освоения образовательной программы согласно таблице 4.

Таблица 4

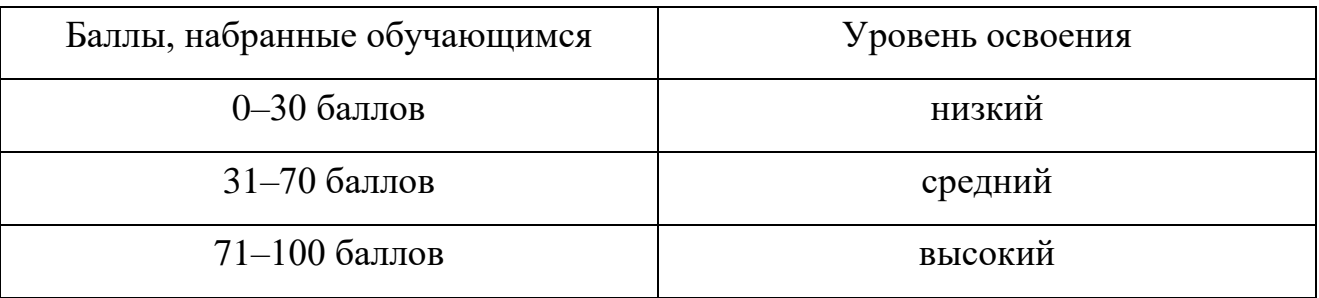

Состав комиссии (не менее 3 человек): в обязательном порядке входит педагог; приветствуется привлечение ИТ - профессионалов, представителей высших и других учебных заведений, администрации учебной организации.

Компонентами оценки индивидуального/группового проекта являются (по мере убывания значимости): качество ИП, отзыв педагога, уровень презентации и защиты проекта. Если проект выполнен группой учащихся, то при оценивании учитывается не только уровень исполнения проекта в целом, но и личный вклад каждого из авторов. Решение принимается коллегиально.

# **Критерии оценки индивидуального/группового проекта (критерий Баллы от 0 до максимального (10)):**

- 1. новизна проекта (Максимально 10 баллов);
- 2. степень завершенности проекта (Максимально 10 баллов);
- 3. креативность проекта (Максимально 10 баллов);
- 4. использование современных библиотек (Максимально 10 баллов);
- 5. наличие структуры проекта (Максимально 10 баллов);
- 6. сложность алгоритмов, структур данных (Максимально 10 баллов);
- 7. объем своего кода (Максимально 10 баллов);
- 8. презентация (Максимально 10 баллов);
- 9. наличие дизайна (Максимально 10 баллов);
- 10. наличие комментариев в коде (Максимально 10 баллов).